## **CCGX & Fronius PV Inverters**

This manual has moved to [AC-coupled PV with Fronius PV Inverters](https://www.victronenergy.com/live/ac_coupling:fronius)

## **DISQUS**

 $\sim$ ~DISQUS~~

From: <https://www.victronenergy.com/live/> - **Victron Energy**

Permanent link: **[https://www.victronenergy.com/live/ccgx:ccgx\\_fronius](https://www.victronenergy.com/live/ccgx:ccgx_fronius)**

Last update: **2020-03-19 15:30**

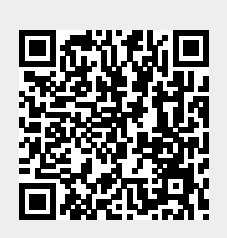